## INGENIERIA DE SOFTWARE II - TERCER PARCIAL (FMartinez, DAmariles)

Punto I

Sobre el siguiente planteamiento:

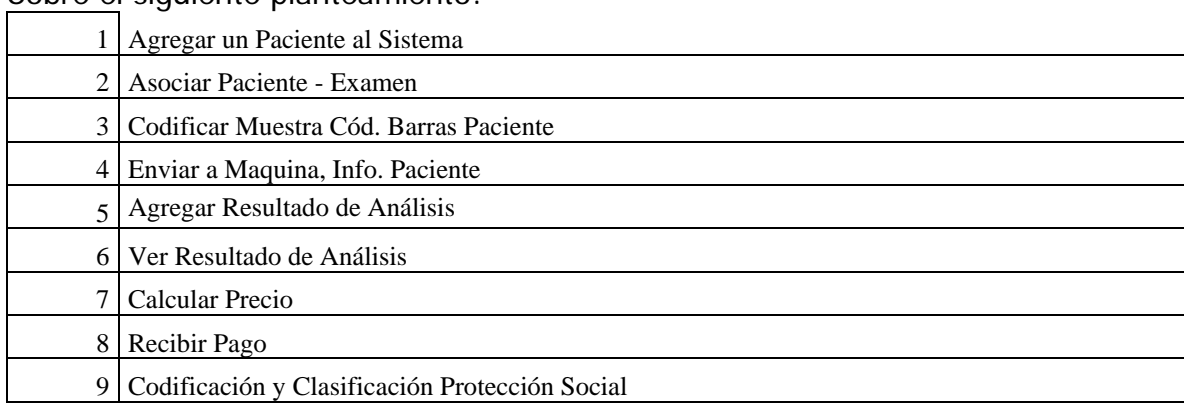

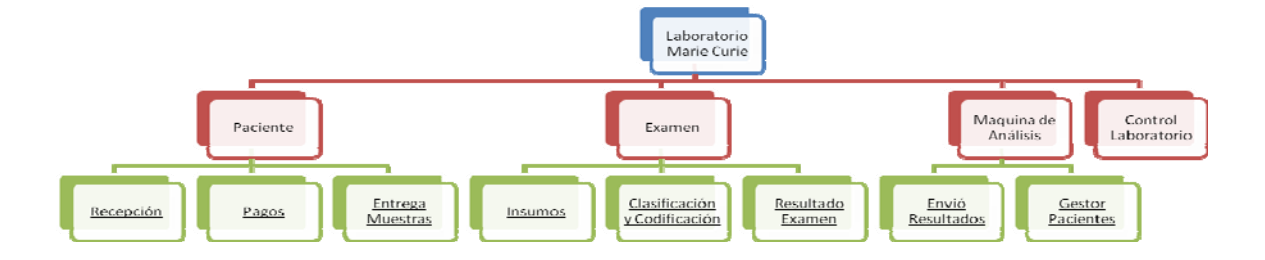

1. Analice el particionamiento de requerimientos planteado, la propuesta de subsistemas y sub-subsistemas, en términos de **acoplamiento** en cuanto a los insumos (revise cada subsistema y la razón por la cual tiene requerimientos asignados; hay que diferenciar la definición del examen (que es única: HB:[\$24,000; alcohol, jeringa, guantes; ProcX]) de la orden de examen de lab (pueden haber varias por paciente, incluso: PPerez { [HB: leucocitos=20k; eritrocitos=100k;2007-12-01];

[HB: leucocitos=33k; eritrocitos=111k;2008-02-04] }). Y los insumos deben tener un inventario).

2. De acuerdo al análisis del punto anterior, replantee el diagrama de particionamiento, explicando cómo **mejora el acoplamiento**.

Punto II

Para el siguiente "código a evaluar" planteado en su trabajo, escriba el **conjunto de casos de prueba** para **cubrimiento de código** (basado en tablas de decisión; distinga cada caso de prueba):

```
public static String agregarContacto(String loginUsuario, String loginContacto){ 
             Usuario contactoNuevo = buscarUsuarioLogin(loginContacto); 
             Usuario usuario = buscarUsuarioLogin(loginUsuario); 
            if(contactoNuevo != null){
                    Usuario contacto = usuario.buscarContactoLogin(loginContacto); 
                   if(contacto == null){
                            ObjetoServicio.agregarContacto(usuario,contactoNuevo); 
                            usuario.agregarContacto(contactoNuevo); 
                           return "El contacto se ha agregado exitosamente"; 
                      }else{ 
                            return "Usted ya tiene este contacto entre sus contactos!"; 
} 
                     }else{ 
                           return "El contacto que intenta agregar no existe"; 
} 
       }
```